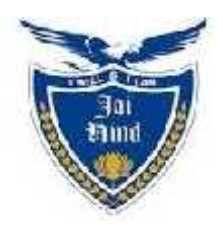

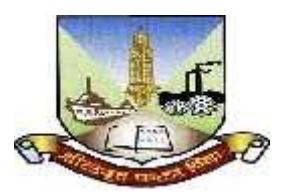

# **JAI HIND COLLEGE BASANTSING INSTITUTE OF SCIENCE**

# **& J.T.LALVANI COLLEGE OF COMMERCE (AUTONOMOUS)**

**"A" Road, Churchgate, Mumbai - 400 020, India.**

# **Affiliated to University of Mumbai**

Program :T.Y.B.Voc

Proposed Course :T.Y.B.Voc Software Development

Credit Based Semester and Grading System (CBCS) with effect from the academic year 2018-19

# *T.Y.B.Voc Software Development Syllabus*

# **Academic year 2018-2019**

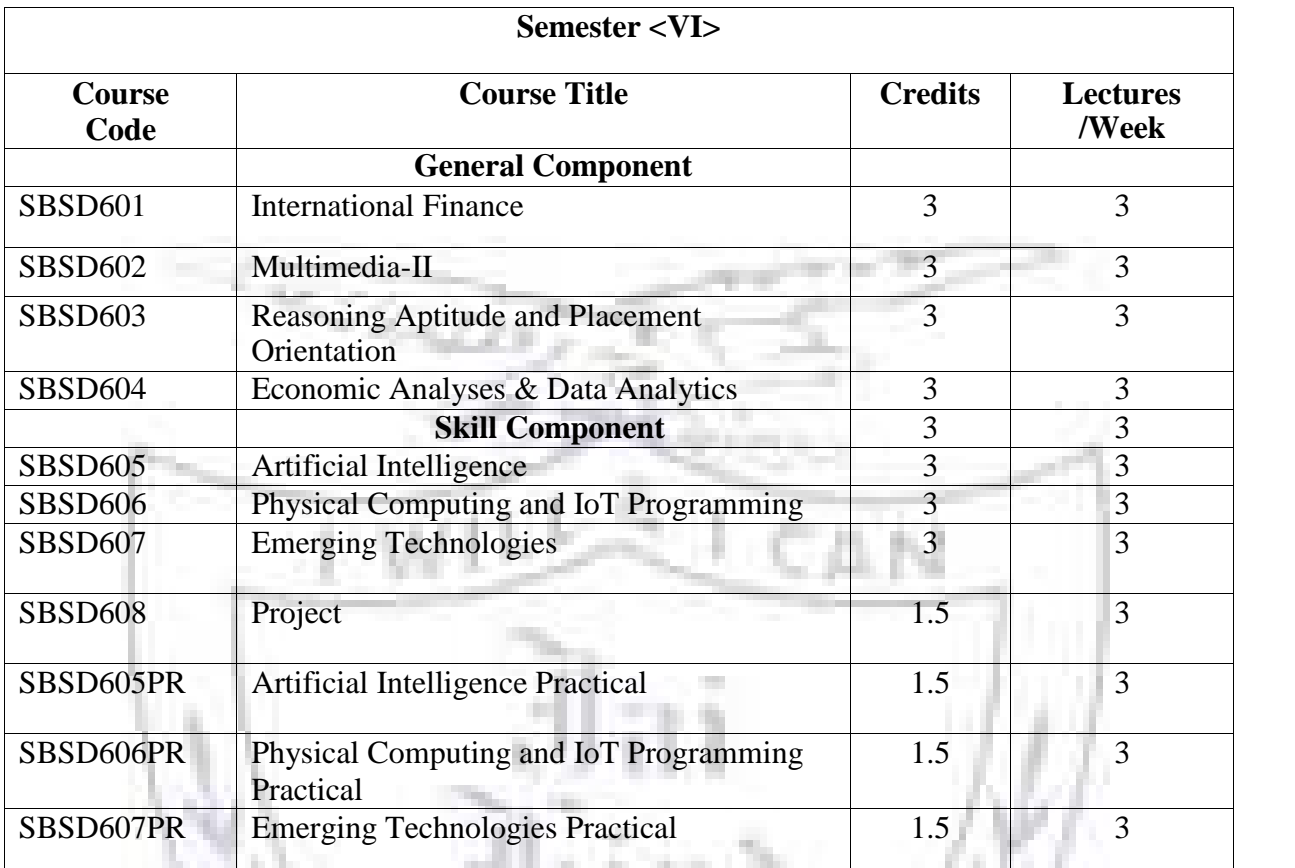

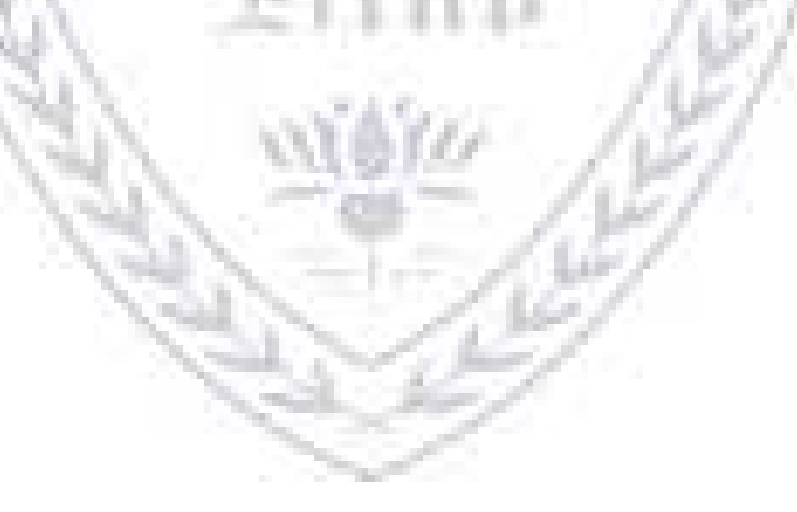

**Semester VI – Theory**

| <b>Course:</b><br><b>SBSD601</b> | <b>Course Title: International Finance (Credits: 03Lectures/Week:03)</b>                                                                                                    |     |
|----------------------------------|----------------------------------------------------------------------------------------------------|-----|
|                                  | Objectives:<br>Stabilization of World Economy-Analysis of Financial sector onglobal<br>➤<br>scale, development of new financial methods that affect the regional<br>finacial system and facilitates it'sintegration.<br>Emergingissues<br>➤<br>$\triangleright$ International monetary<br>systems<br><b>Outcomes:</b><br>Apply knowledge of foreign exchange hedging to identify and manage<br>⋗ |     |
|                                  | the foreign exchange risks faced by globally activefirms.<br>$\triangleright$ Demonstrate the ability to work in a team setting to coordinate analysis<br>of a case study to arrive at a sound financial decision regarding an issue<br>in capital raising and international valuation.                                                                                                    |     |
| Unit I                           | Meaning, scope, importance of international finance. Emerging issues in<br>International finance in a globalized world economy. Relationship/role<br>of BOP with International finance.                                                                                                    | 15L |
| Unit II                          | Brief overview of international monetary system - Gold standard,<br>Bretton Woods system, Fixed and flexible exchange rates, current<br>exchange rateregimes.                                                                                                    | 15L |
| Unit III                         | Foreign exchange Mares - meaning, functions and structure of forex<br>markets. Types of transactions, exchange rates - meaning and factor<br>determinants. Forex quotations- spot and forward and arbitrage.                                                                                                    | 15L |
| Unit-IV                          | World Financial markets and institutions, euro currency markets- origin<br>Euro bonds.                                                                                                    | 15L |
| <b>Textbook:</b>                 |                                                                                                    |     |

1. Maurice Obstfeld and K. Rogoff (1996): Foundations of International Macroeconomics.MIT.

2. F. Rivera-Batiz and L. Rivera-Batiz (1994): International Finance and Open Economy Macroeconomics, 2nd edition. Prentice Hall.

#### **Additional References:**

1. Apte, P.G., .(4th Ed). International Financial Management, TMH Publication.

2. Eun, &Resnick.,.(4th Ed). International Financial Management, TMH Publication.

3. Olivier Blanchard (1996): Macroeconomics. Prentice Hall.

4. Maurice Obstfeld and K. Rogoff (1996): Foundations of International Macroeconomics.MIT.

5. F. Rivera-Batiz and L. Rivera-Batiz (1994): International Finance and Open Economy

Macroeconomics, 2nd edition. Prentice Hall.

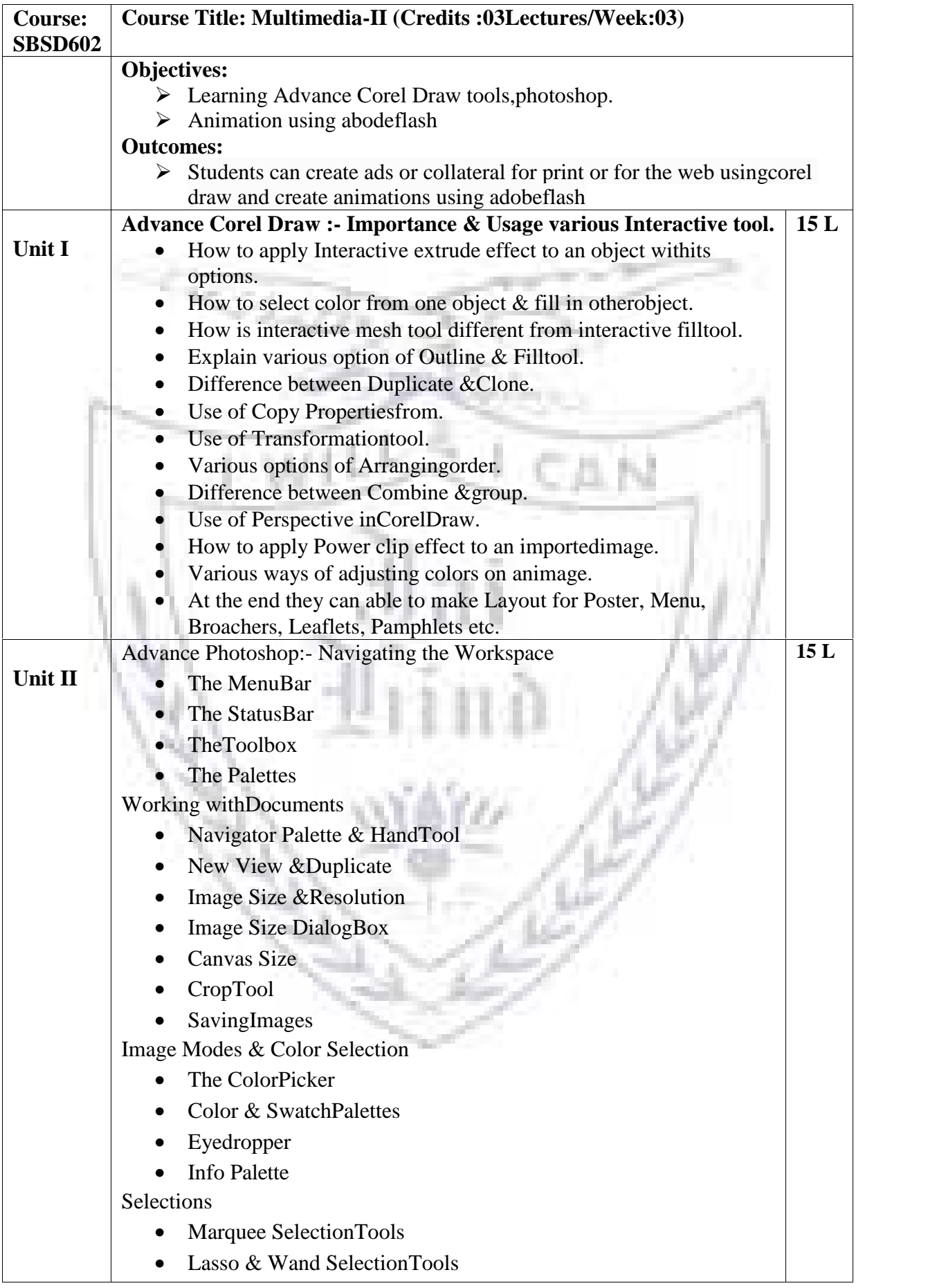

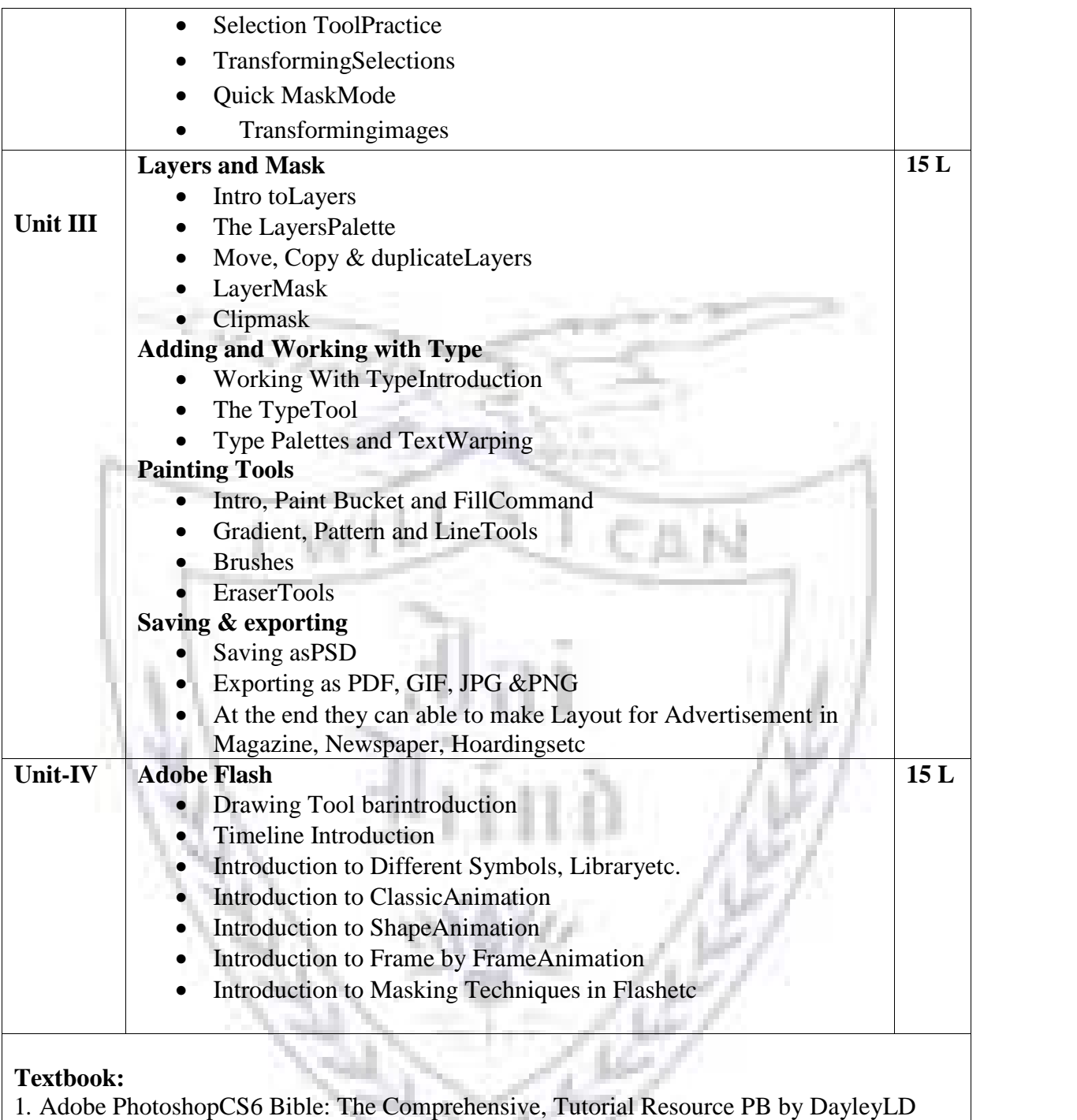

Wiley.

2. Exploring Adobe Flash CS6 PB by Tickoo JWiley.

3. Adobe Flash Professional CC Classroom in a Book PB by Adobe Creative Team Pearson.

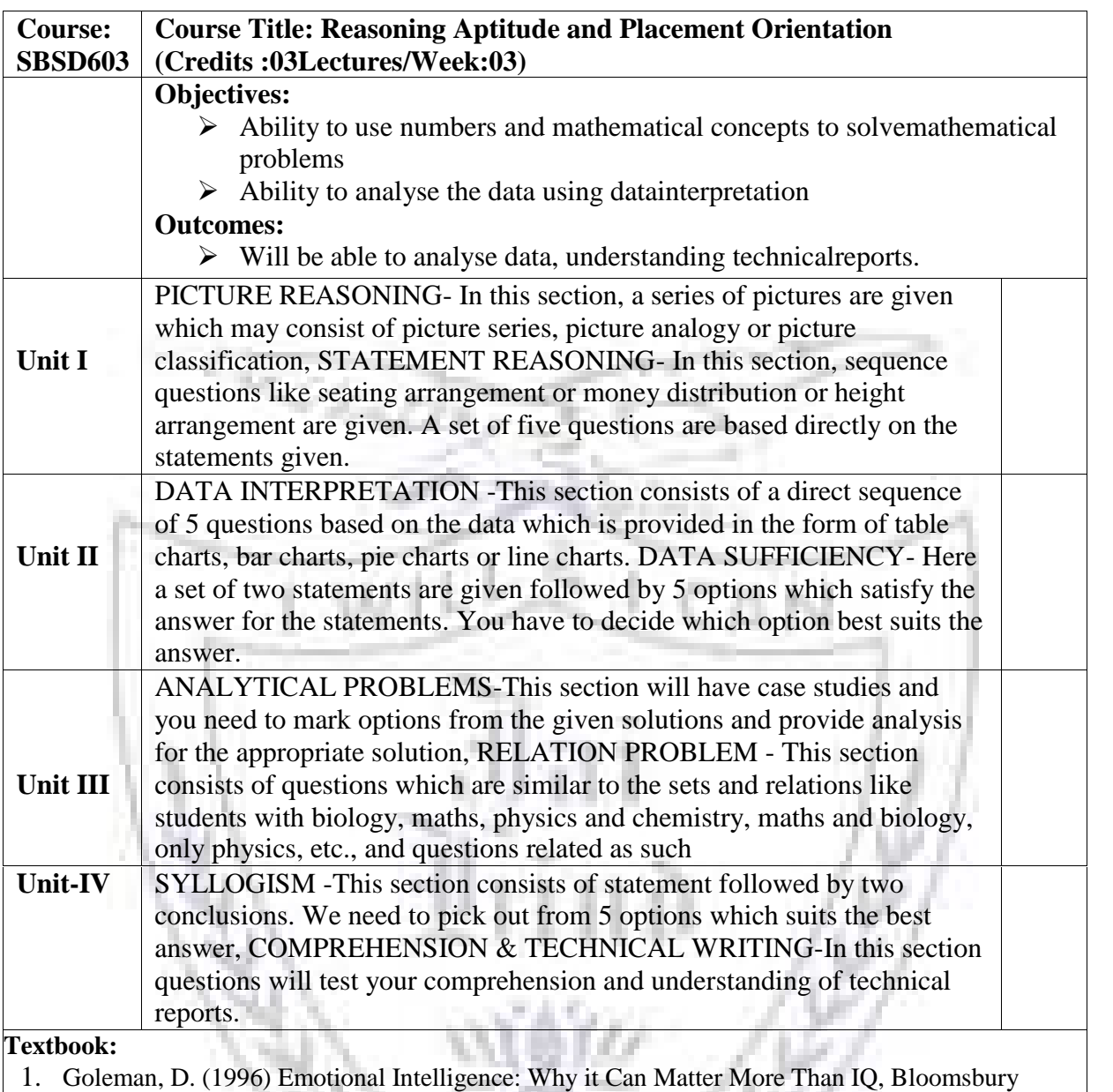

Publishing

### **Additional References:**

- 1. Goleman, D. (2007) Social Intelligence: The New Science of Human Relationships, Arrow.
- 2. Meah, M. (2011) Competency Questions Made Easy,Sapere Media.
- 3. Povah, N. &Povah, L,.(UK edn) (2009). Succeeding at Assessment Centres for Dummies, John Wiley & Sons.

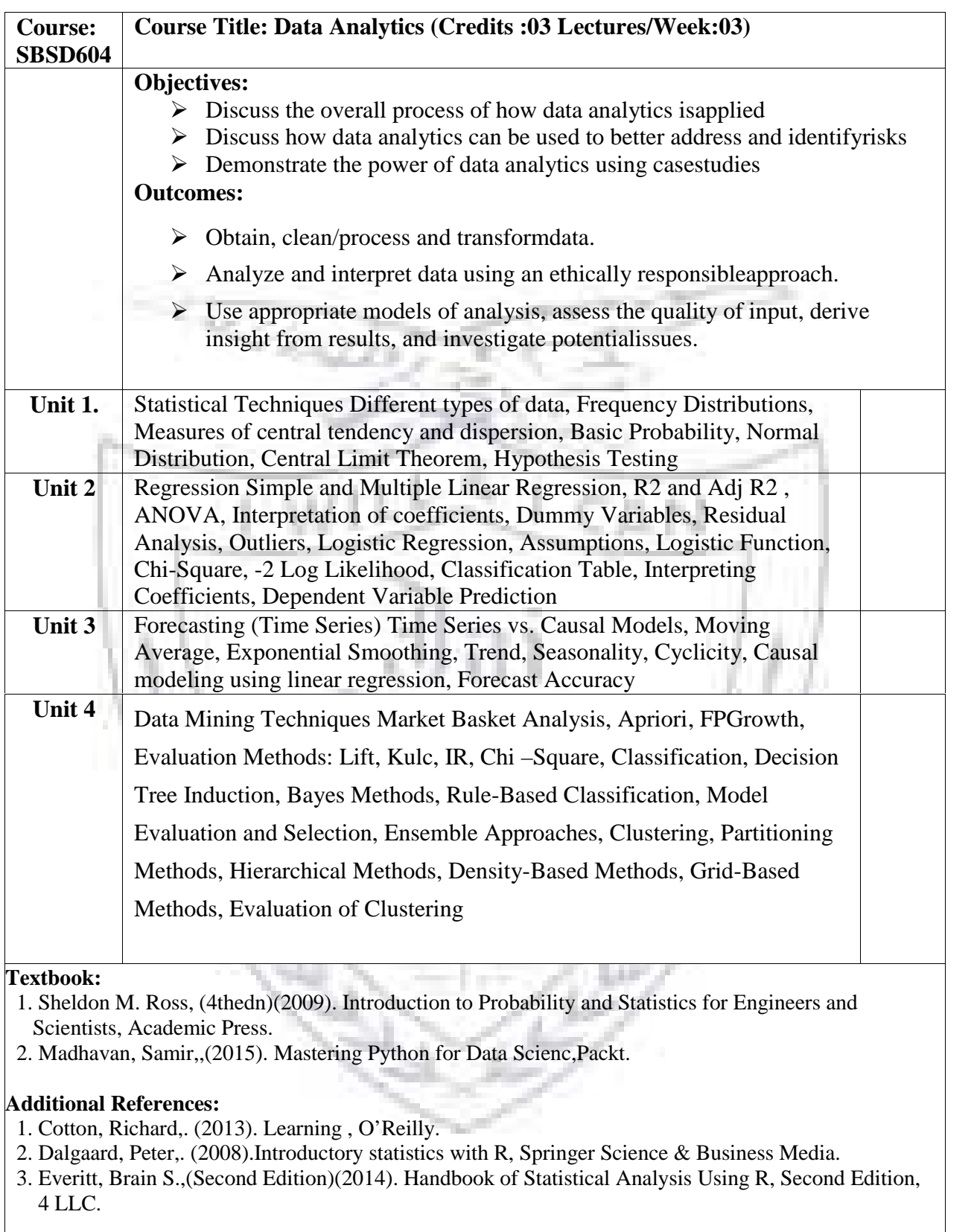

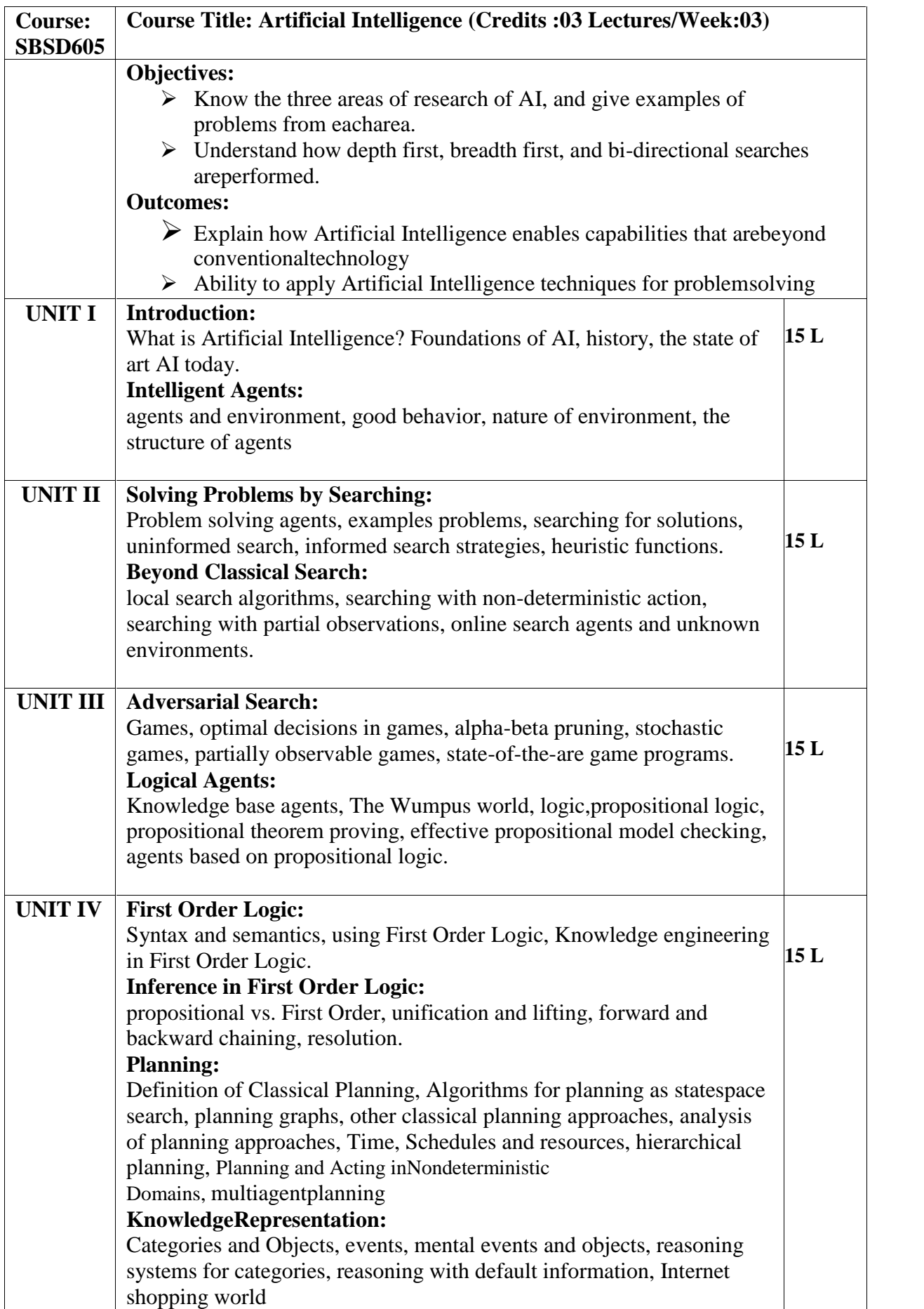

### **Textbook:**

- 1. Artificial Intelligence: A Modern ApproachStuartRussel and Peter Norvig Pearson Publisher, 3<sup>rd</sup>Edition.
- 2. A First Course in Artificial Intelligence, Deepak Khemani,TMH
- 3. Artificial Intelligence: A Rational Approach, Rahul Deva, Shroffpublishers
- 4. Artificial Intelligence, Elaine Rich, Kevin Knight and ShivashankarNai,TMH
- 5. Artificial Intelligence & Soft Computing for Beginners, AnanditaDasBhattacharjee

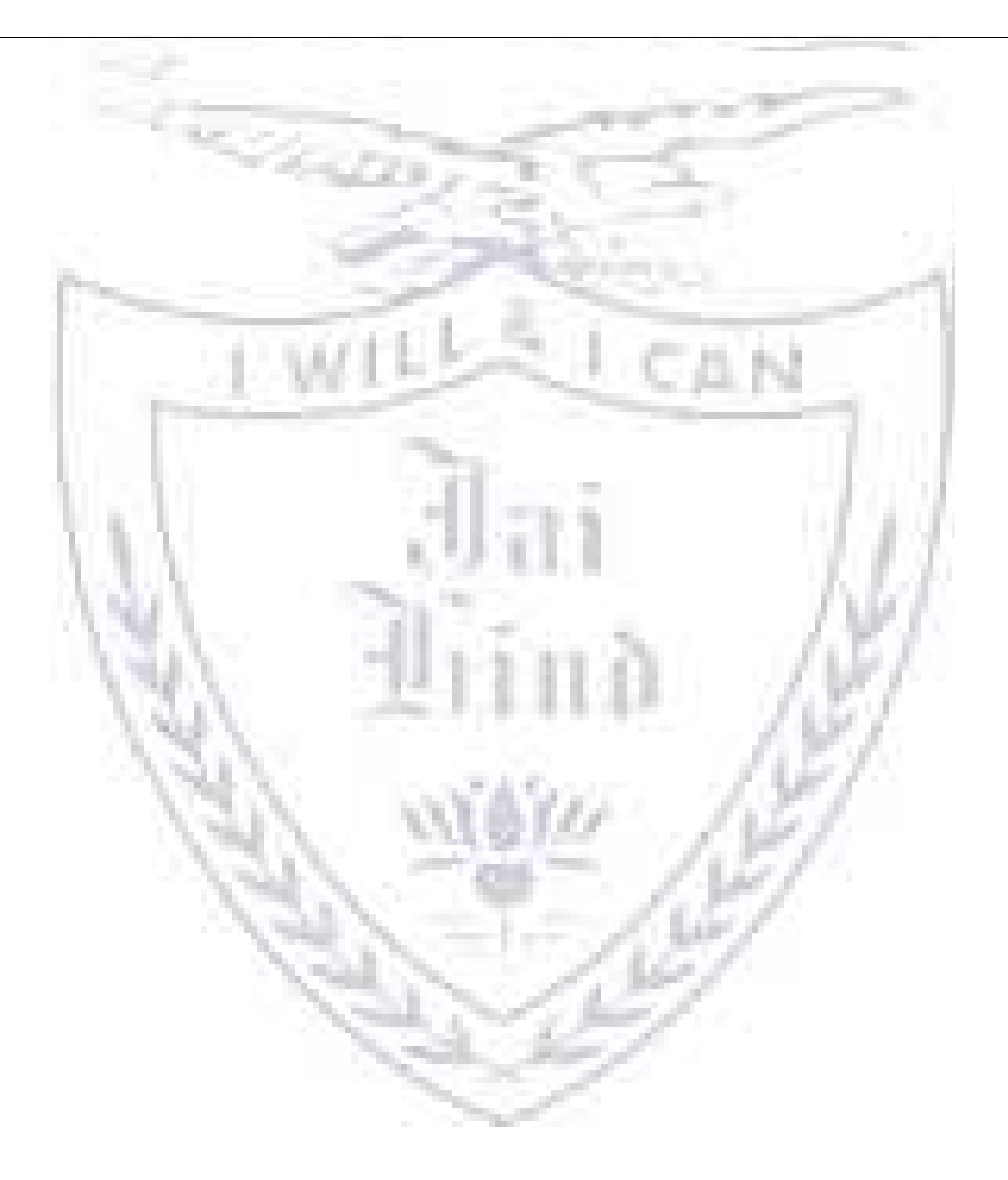

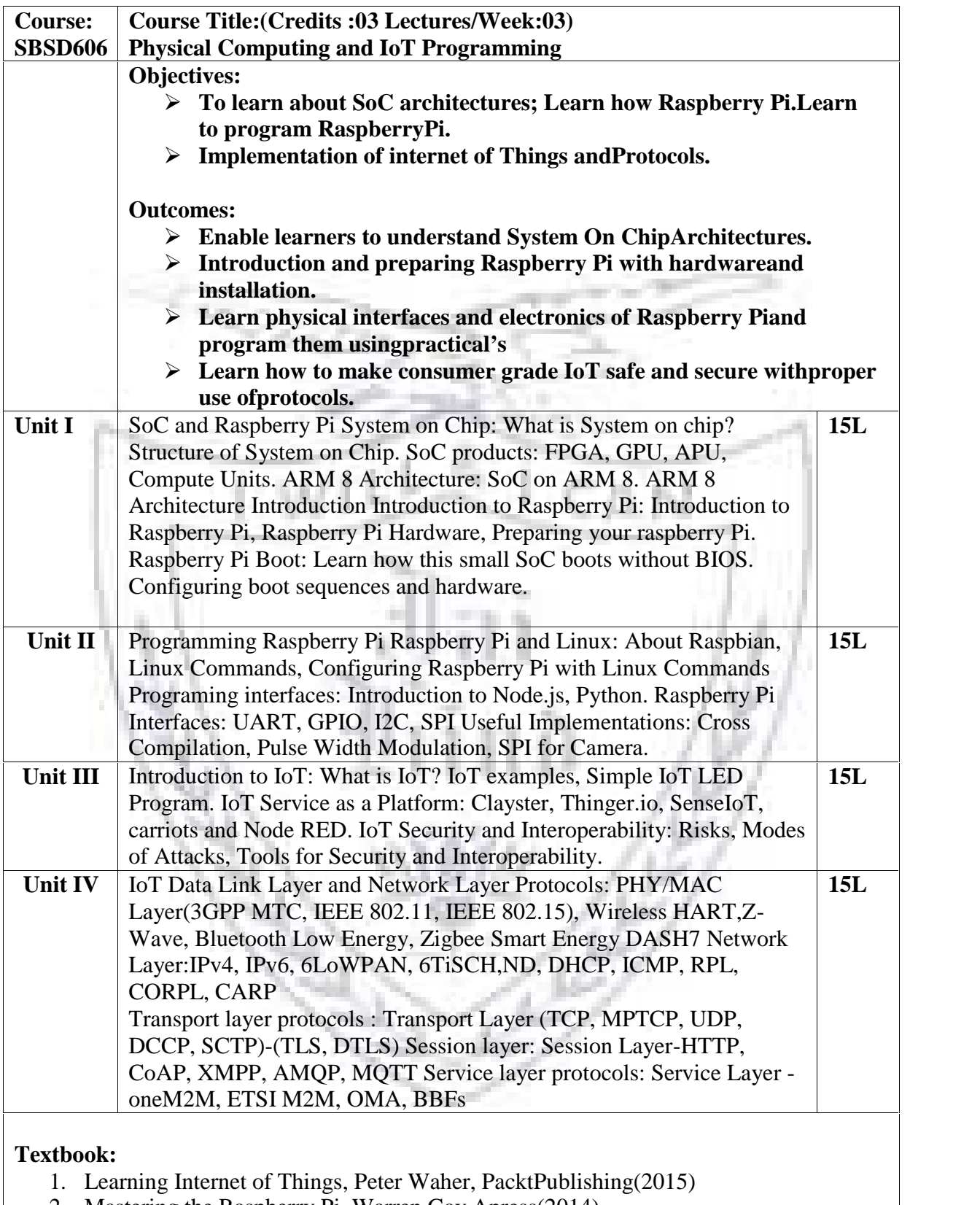

- 2. Mastering the Raspberry Pi, Warren Gay,Apress(2014)
- 3. From Machine-to-Machine to the Internet of Things: Introduction to a New Ageof Intelligence, Jan Holler, VlasiosTsiatsis, Catherine Mulligan, Stefan Avesand, StamatisKarnouskos, David Boyle,1st Edition, Academic Press,2014.

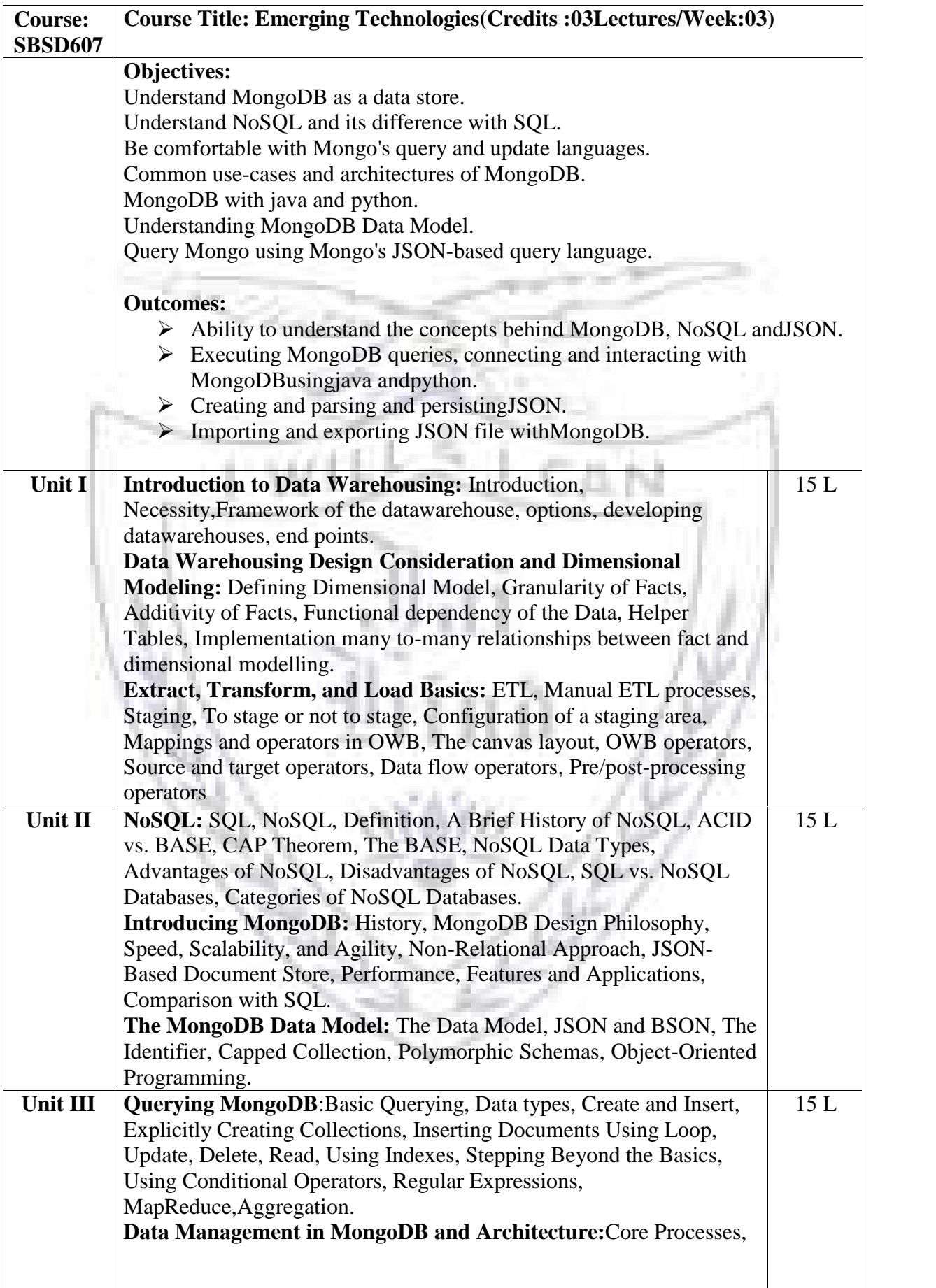

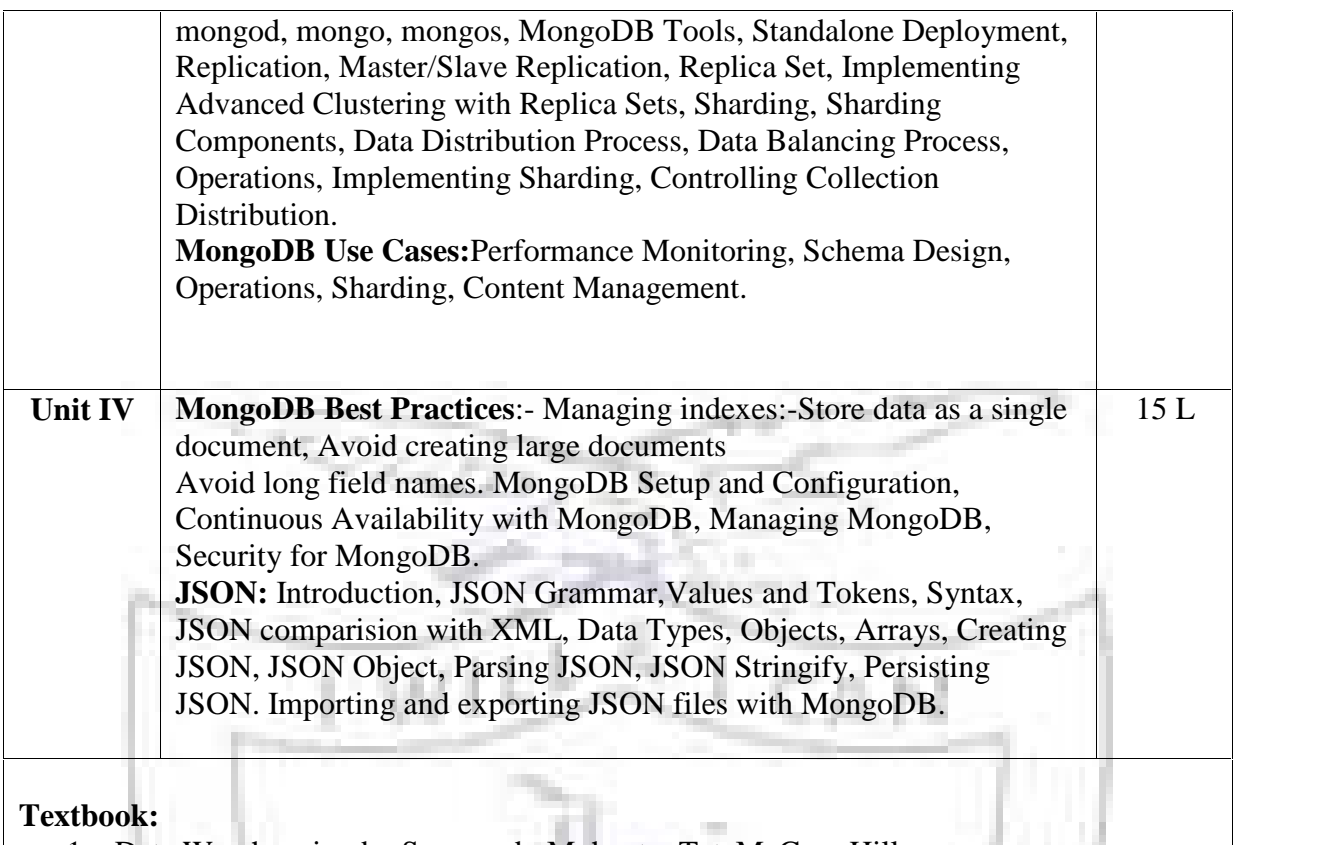

1. Data Warehousing by SoumendraMohanty, TataMcGrawHill

2. Practical MongoDB by Shakuntala Gupta, Edward, NavinSabharwal,Apress

- 3. Next GenerationDatabases by Guy Harrison,Apress
- 4. Beginning JSON, Ben Smith,Apress

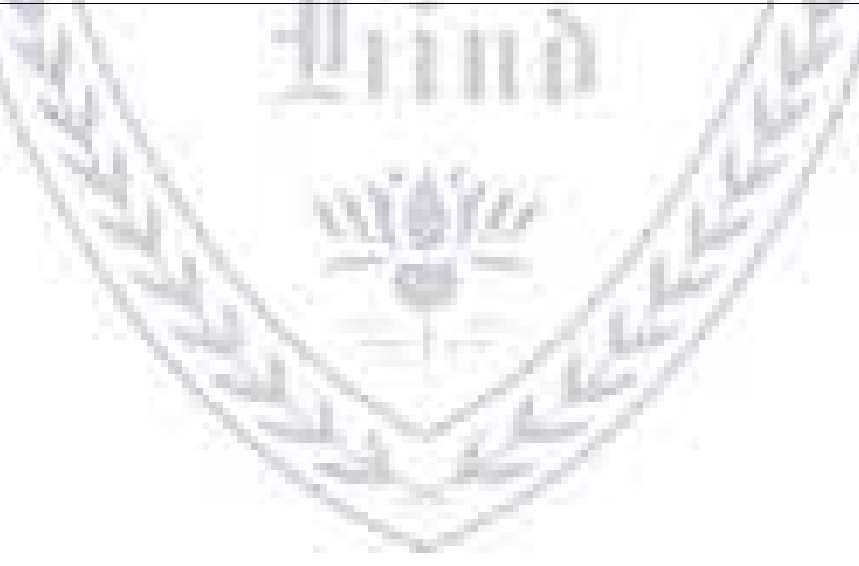

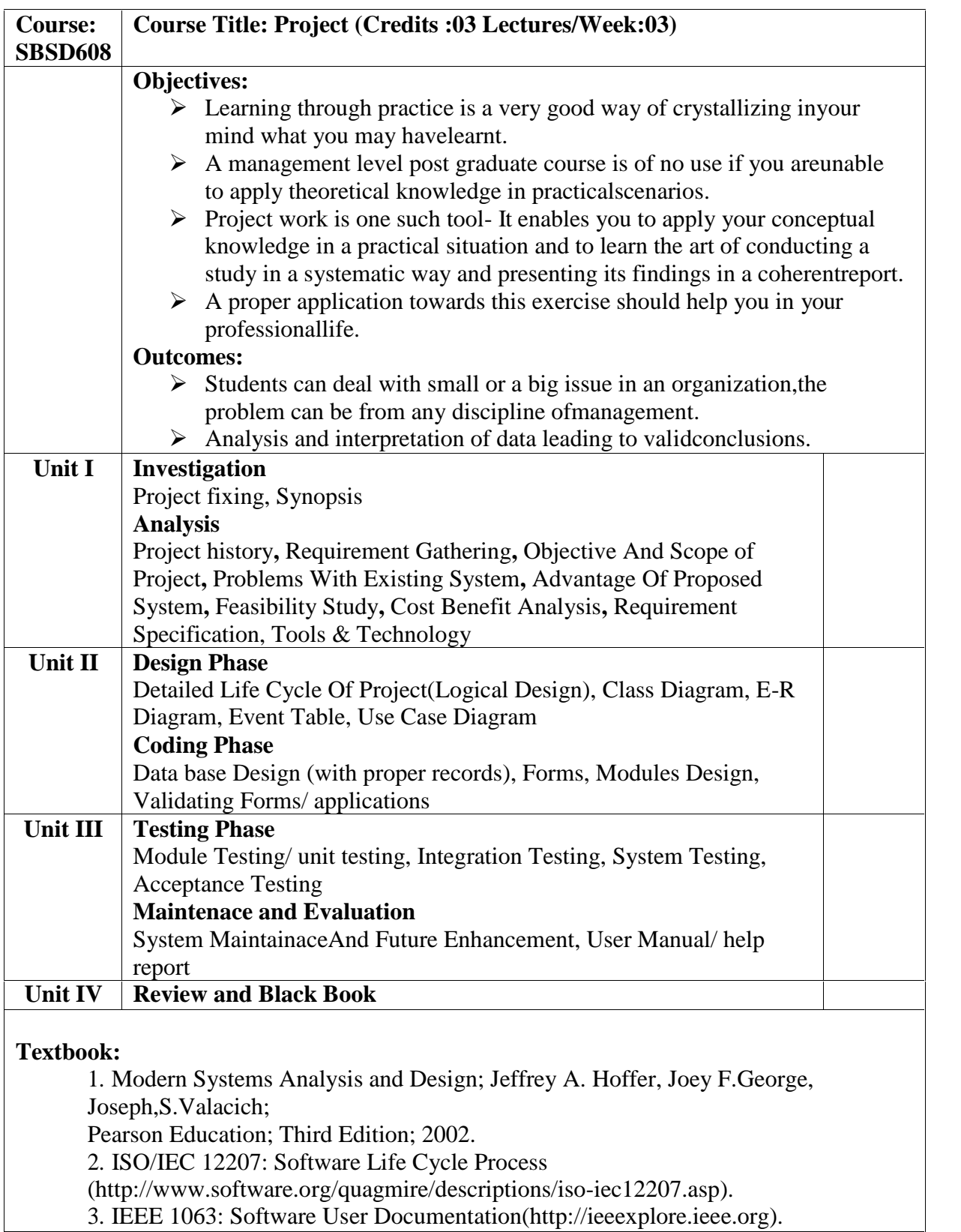

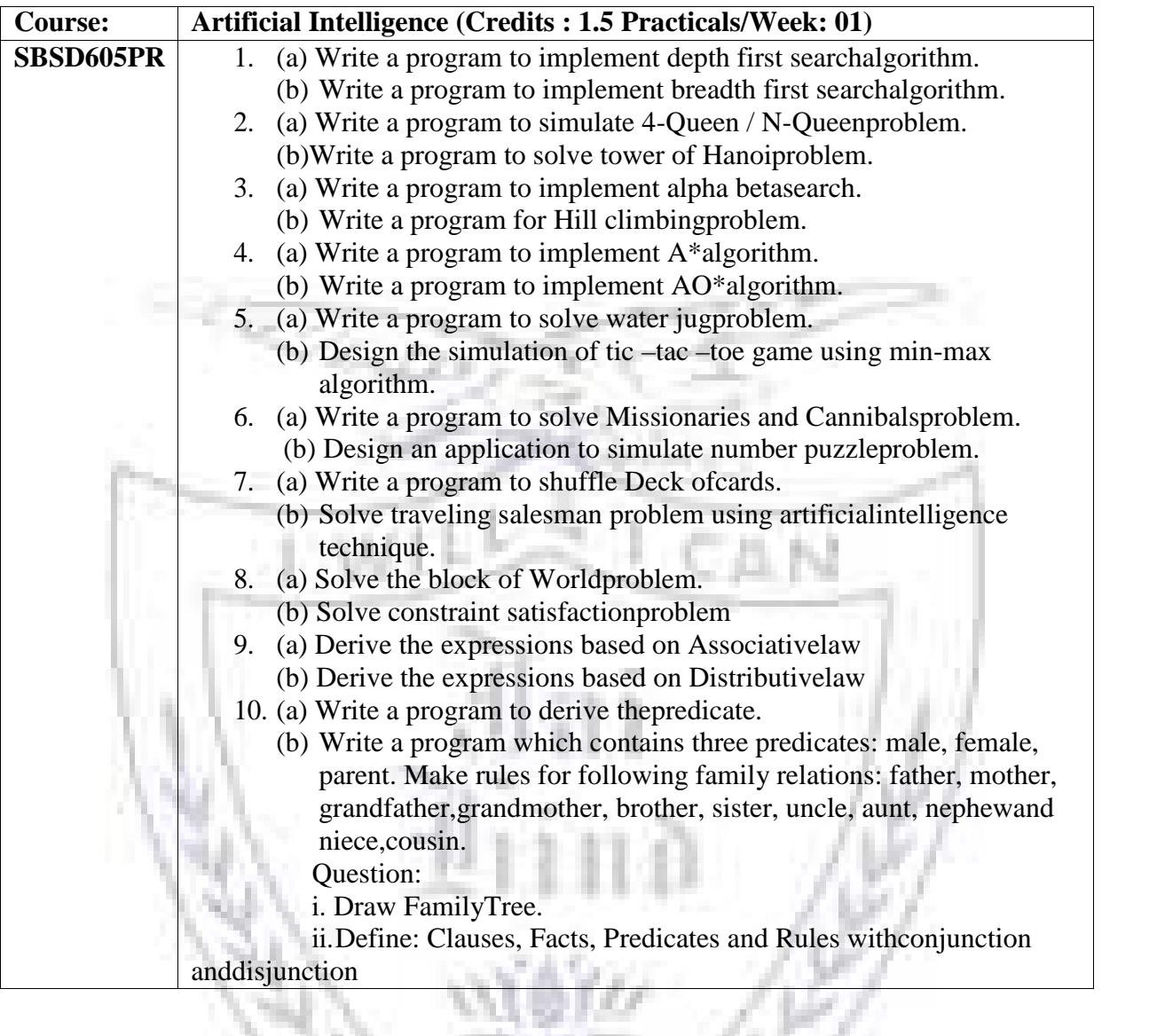

# **Semester VI – Practical**

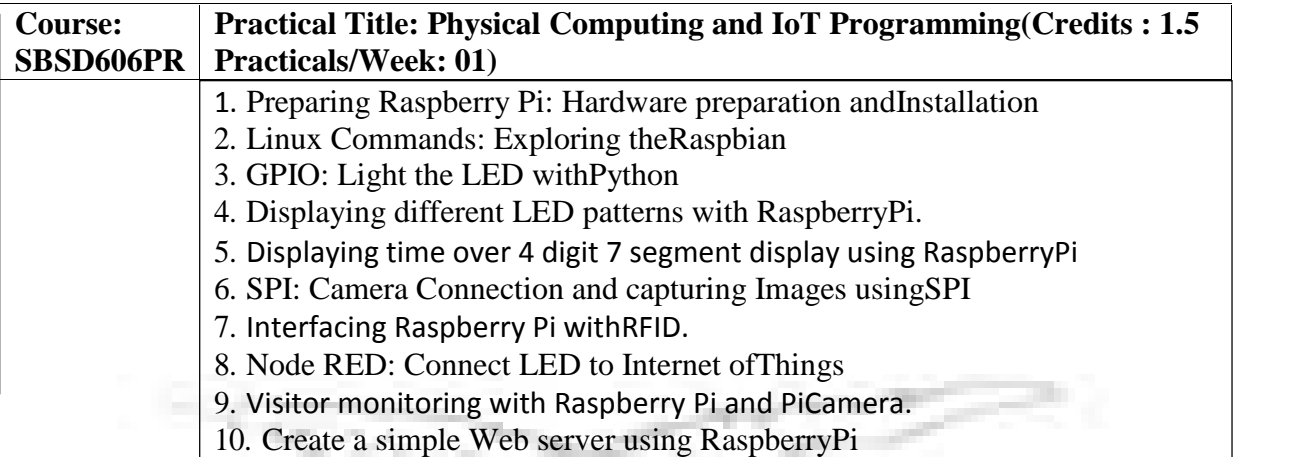

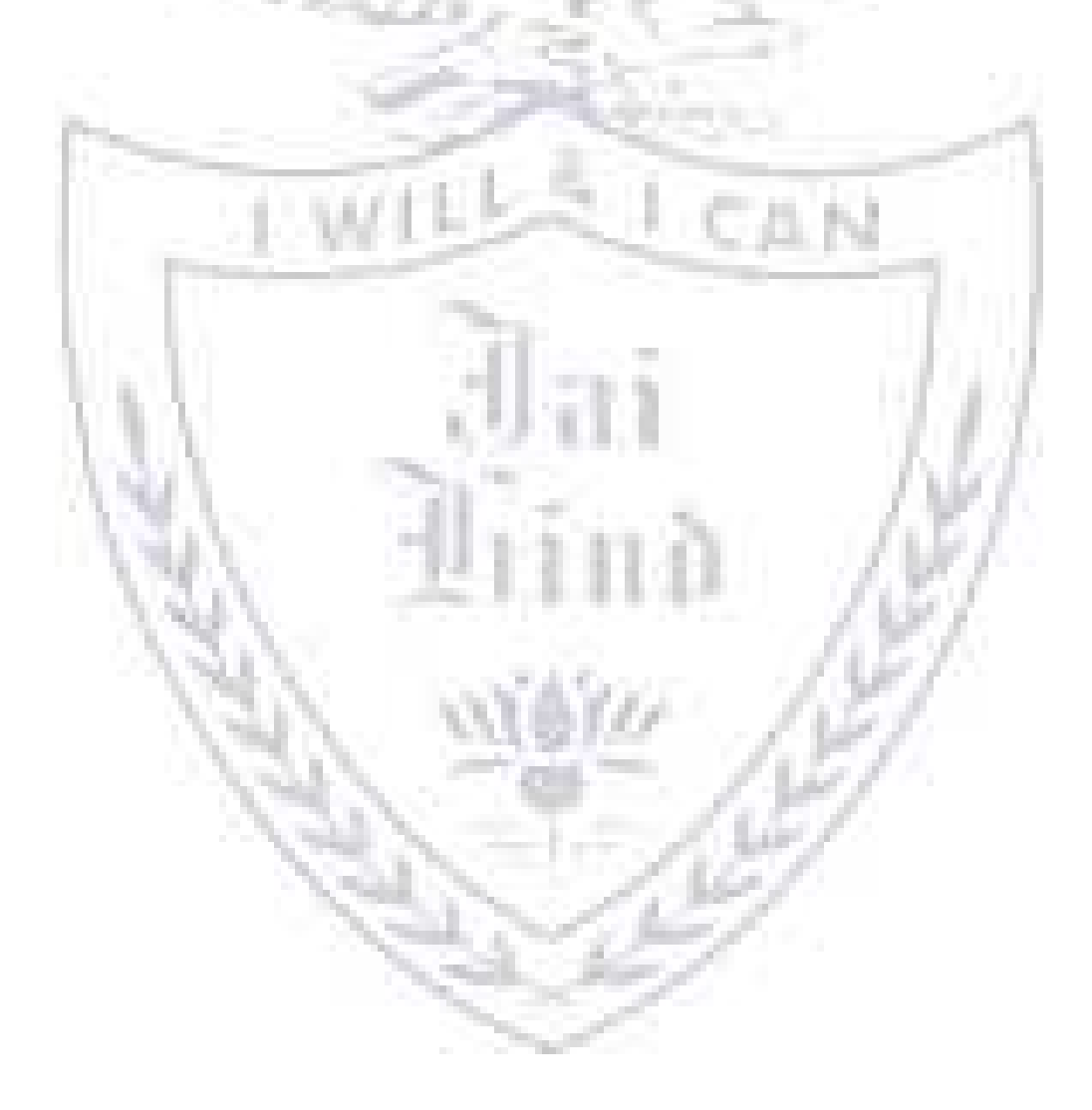

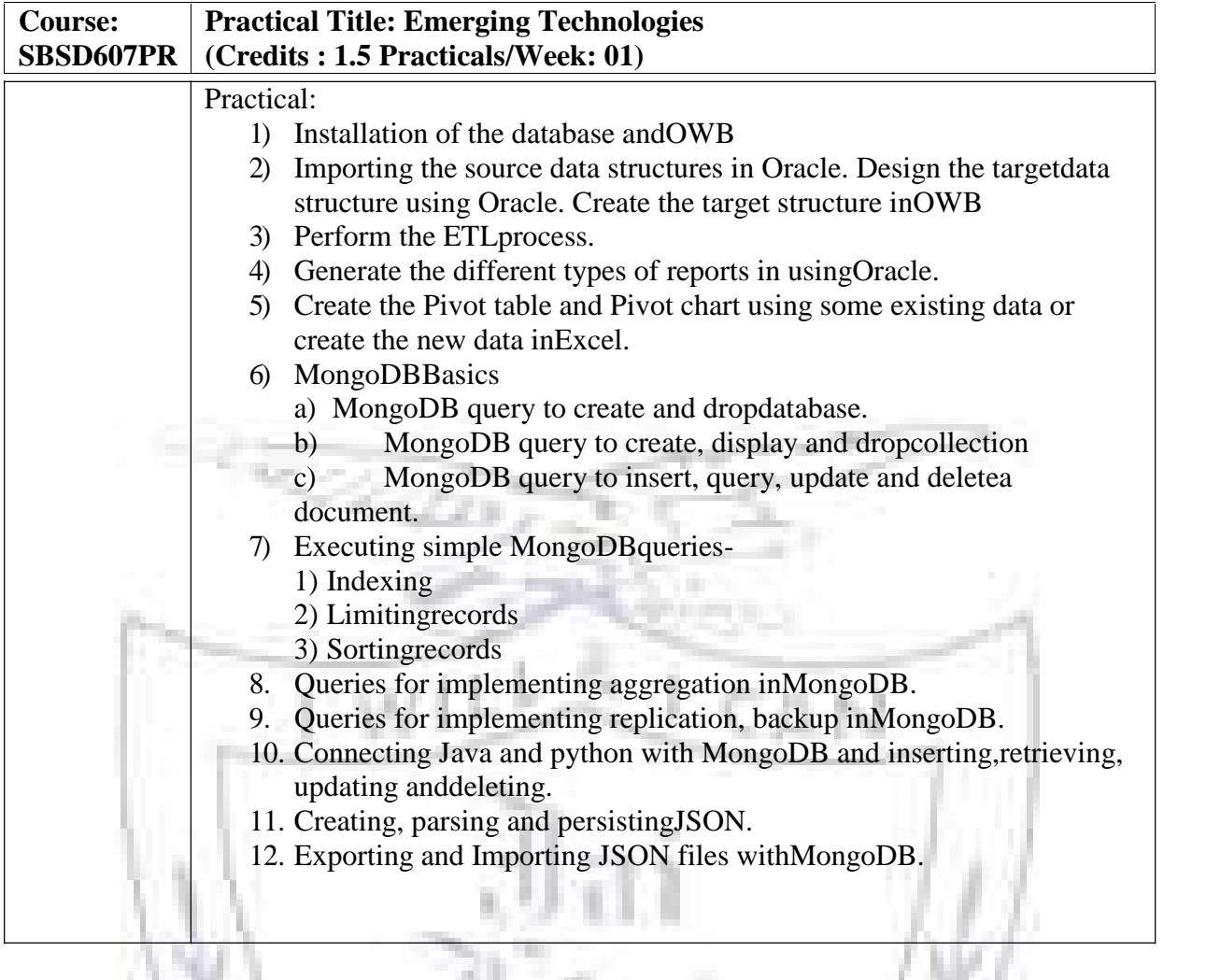

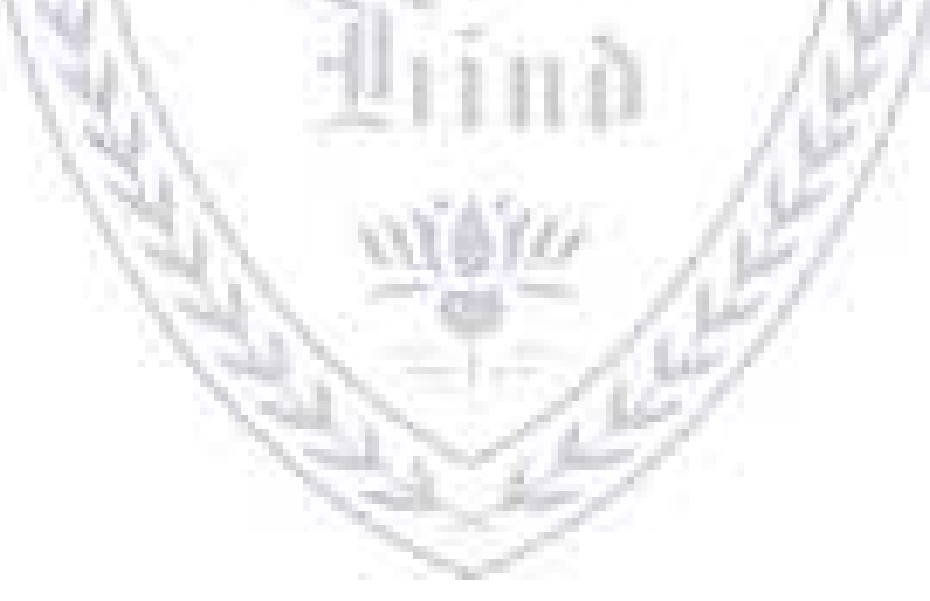

#### **Evaluation Scheme**

- **[A] Evaluation scheme for Theorycourses**
	- **I. Internal Test- 25 Marks**
	- **II. Semester End Examination (SEE)- 75Marks**
- **[B] Evaluation scheme for Practicalcourses**
- **I. Practical Exam (50 Marks)**

#### **JAI HIND COLLEGE BASANTSING INSTITUTE OF SCIENCE & J. T. LALVANI COLLEGE OF COMMERCE. MUMBAI-400020.**

**Class: Paper-**

## **Subject: Time**:

#### **Day&Date: Total Marks :75**

PLEASE READ CAREFULLY THE WARNING PRINTED ON THE ANSWER BOOK IN CONNECTION WITH THE USE TO UNFAIR MEANS. General Instructions:- 1. All questions are Compulsory

2. Numbers to the right indicate maximum marks

3. Answers to the sub-questions of the same question must be written together.

4. Each question carries 5 marks.

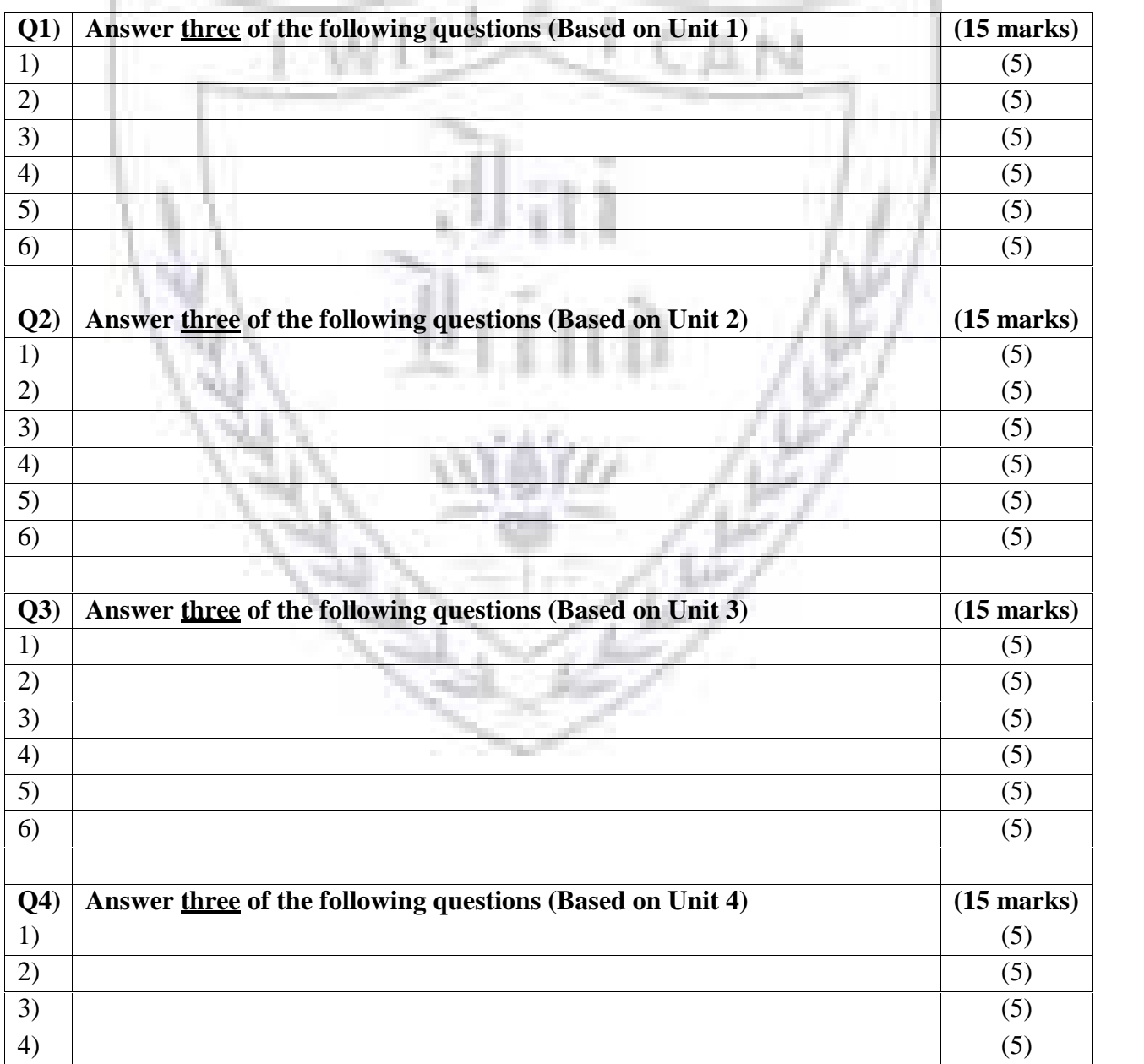

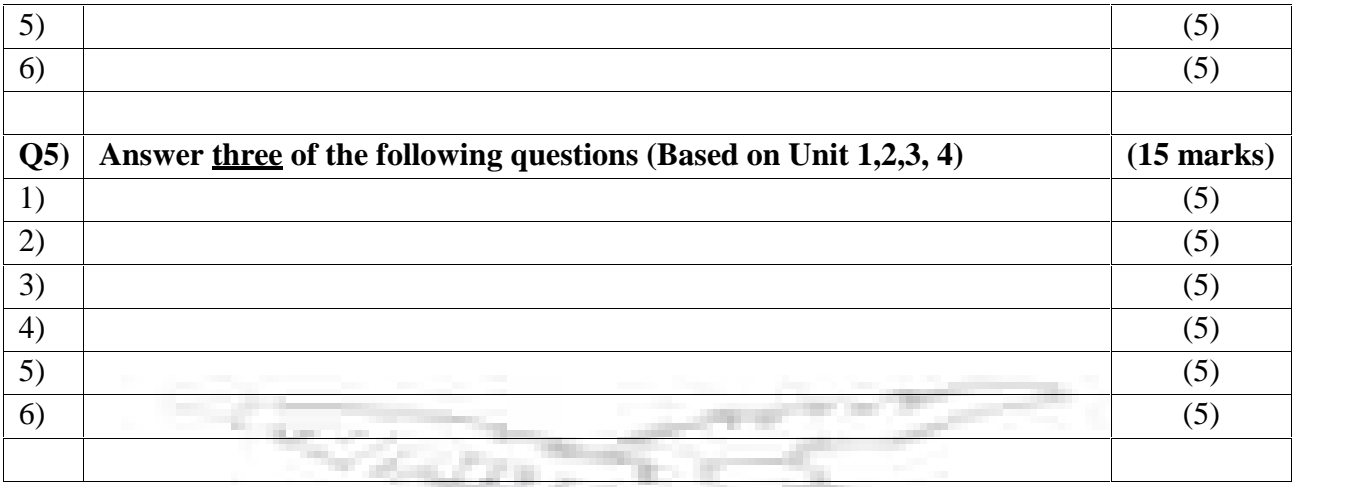

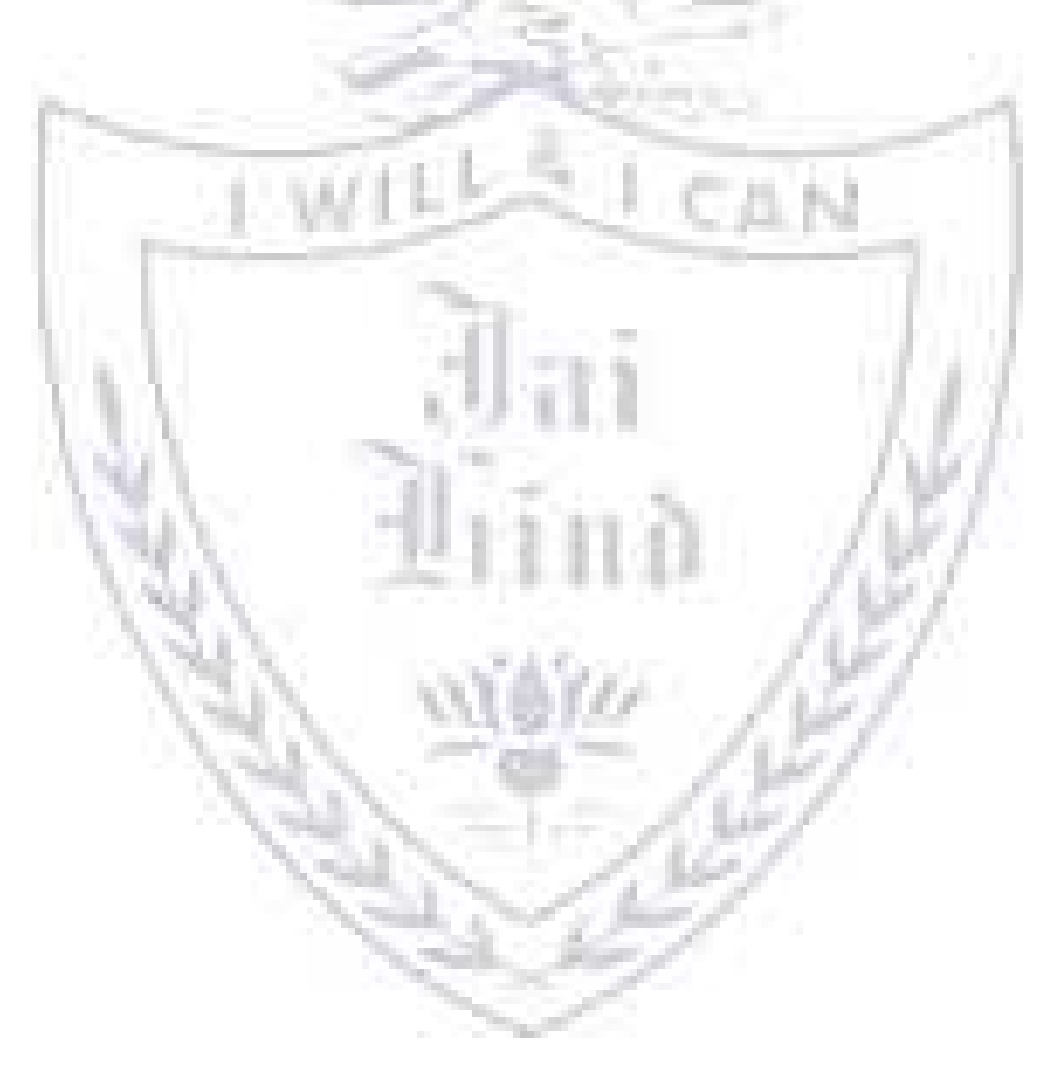

## **JAI HIND COLLEGE BASANTSING INSTITUTE OF SCIENCE & J. T. LALVANI COLLEGE OF COMMERCE.**

### **MUMBAI 400020.**

#### **CLASS: TIME:**

#### **SUBJECT: DATE:**

## **SEMESTER VI PRACTICAL EXAMINATION**

1) Practical Examination – 50 Marks

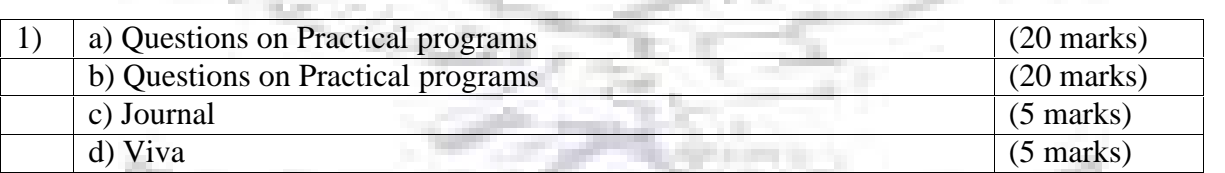

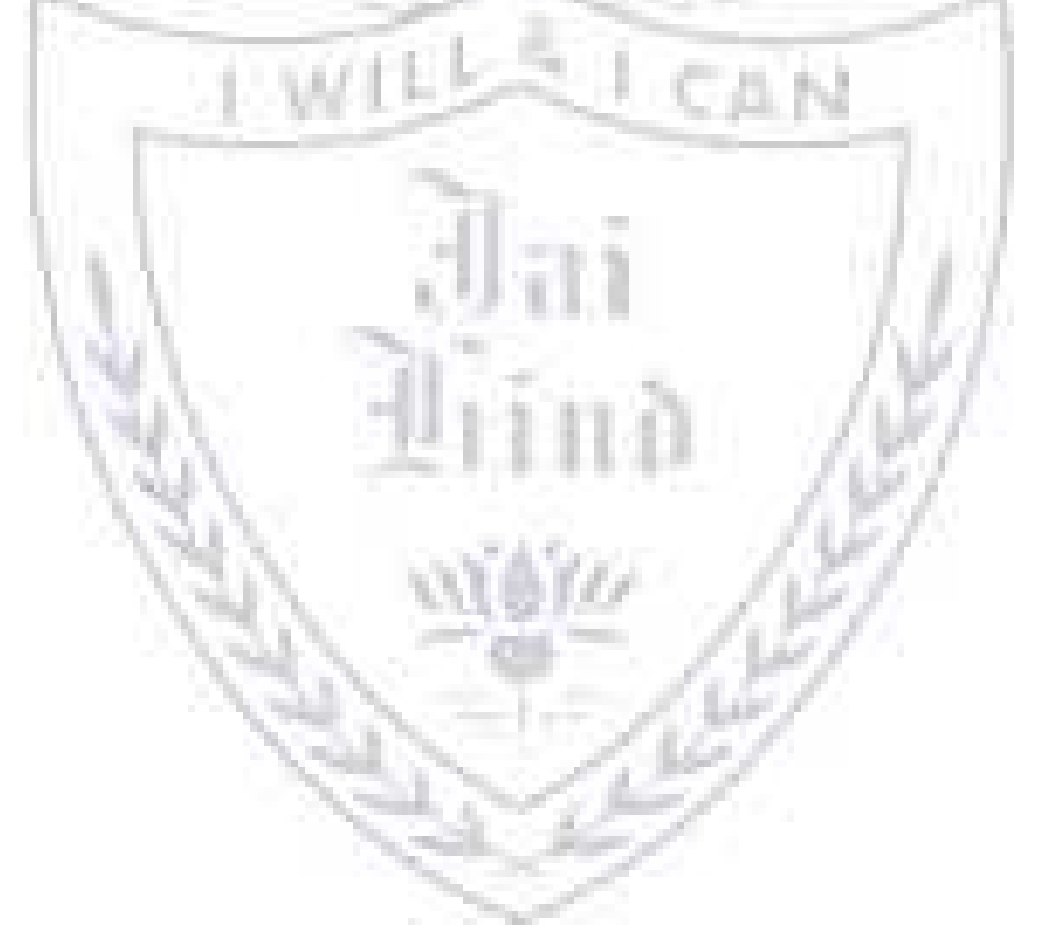